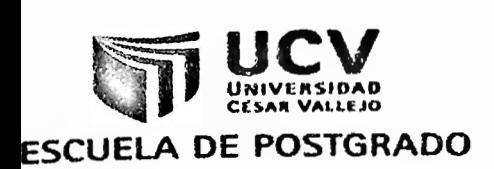

# UNIVERSIDAD CÉSAR VALLEJO

# ESCUELA DE POSTGRADO

# **TESIS**

### **APLICANDO CMAPTOOLS PARA MEJORAR EL APRENDIZAJE EN EL ÁREA DE CIENCIA, TECNOLOGÍA Y AMBIENTE, EN LOS ALUMNOS DEL CUARTO AÑO DE SECUNDARIA, EN LA INSTITUCIÓN EDUCATIVA MATEO PUMACAIIUA, CHORRILLOS - 2013**

PARA OBTENER EL GRADO DE

MAGÍSTER EN EDUCACIÓN

CON MENCIÓN EN DOCENCIA Y GESTIÓN EDUCATIVA

AUTORA

Br. MARIBEL ANGÉLICA VALDIVIA DÍAZ

ASESOR: DR. ROGER IVÁN SOTO QUIROZ

> LIMA-PERÚ 2013

#### **DEDICATORIA**

Dedico la presente Investigación a mis padres, esposo e hijos que me alentaron y apoyaron para continuar hasta el final. Compartiendo el tiempo con el trabajo en la Institución Educativa, la dedicación a mis hijos y en realizar cada uno de los temas de la tesis.

#### **AGRADECIMIENTO**

Agradezco a todo el personal Directivo, al personal docente del área de Ciencia Tecnología y Ambiente y a los alumnos de cuarto año de la Institución Educativa Mateo Pumacahua, que me brindaron todo su apoyo para realizar esta investigación.

### **PRESENTACIÓN**

En cumplimiento a las normas establecidas en el Reglamento de Grados y Títulos para optar el grado de Magister en educación con mención en Docencia y Gestión Educativa de la Universidad Privada "César Vallejo", ponemos a disposición de los miembros del jurado la presente tesis titulada "Aplicando Cmaptools para mejorar el aprendizaje en el área de Ciencia, Tecnología y Ambiente, en los alumnos del cuarto año de secundaria, en la Institución Educativa Mateo Pumacahua. Chorrillos - 2013"

Los capítulos y contenidos que se desarrollan son:

Capítulo I : Planteamiento del problema.

Capítulo II : Marco teórico.

- Capítulo III : Marco metodológico.
- Capítulo IV : Resultados.

Conclusiones y recomendaciones.

Referencias bibliográficas.

Anexos.

Esperamos señores miembros del jurado que esta investigación se ajuste a las exigencias establecidas por la Universidad y merezca su aprobación.

# **ÍNDICE**

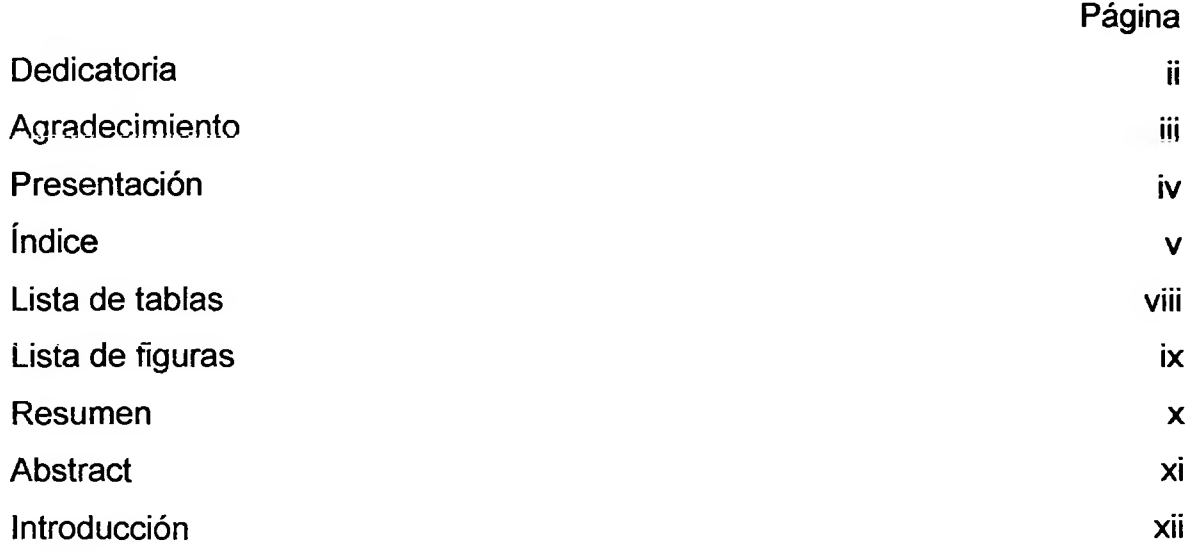

### **CAPÍTULO I: PROBLEMA DE INVESTIGACIÓN**

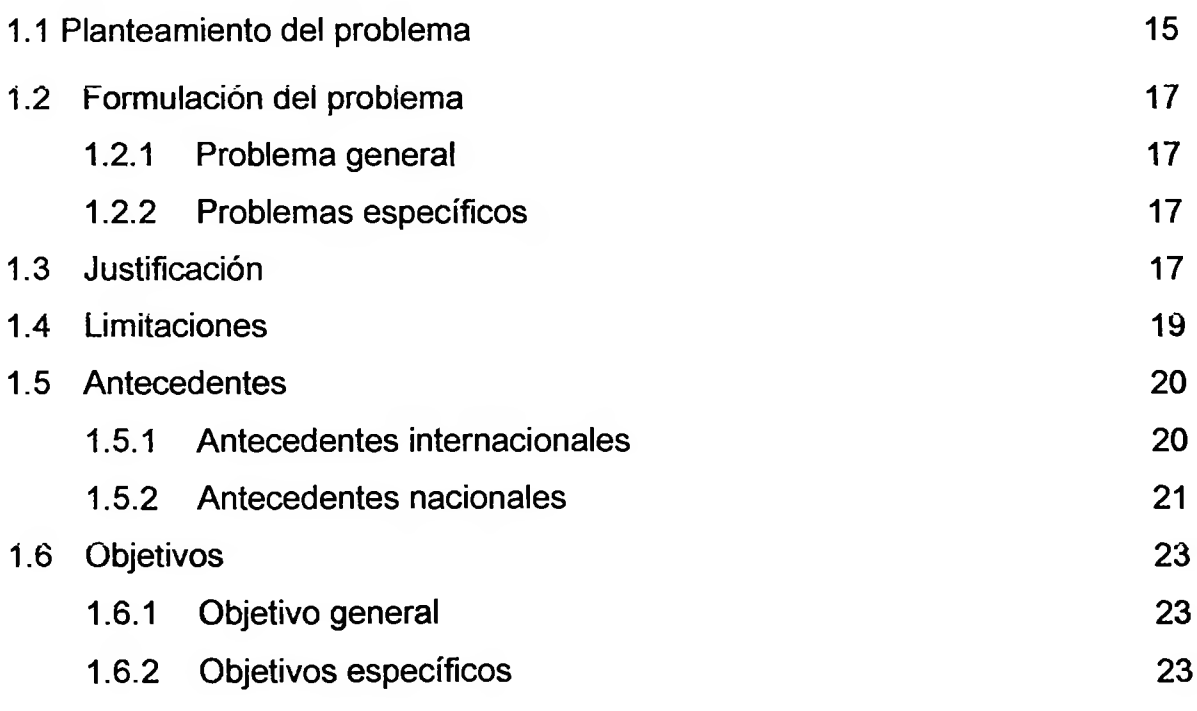

# **CAPÍTULO II: MARCO TEÓRICO**

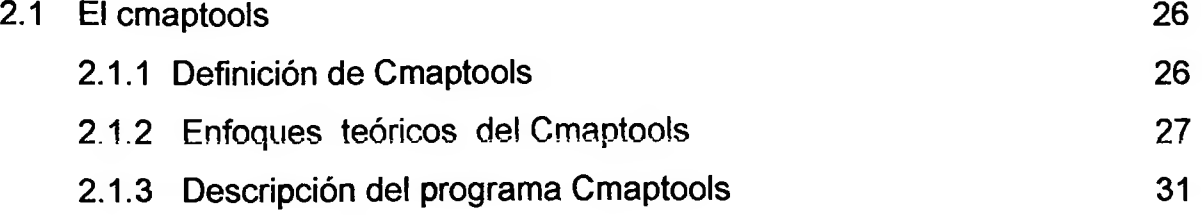

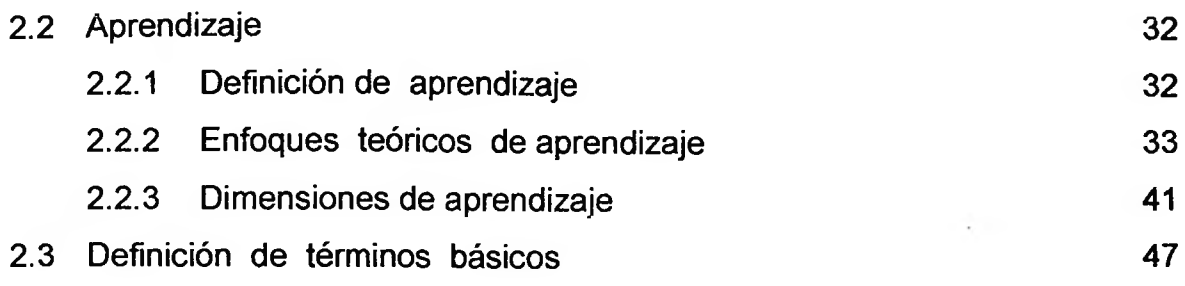

# **CAPÍTULO III: MARCO METODOLÓGICO**

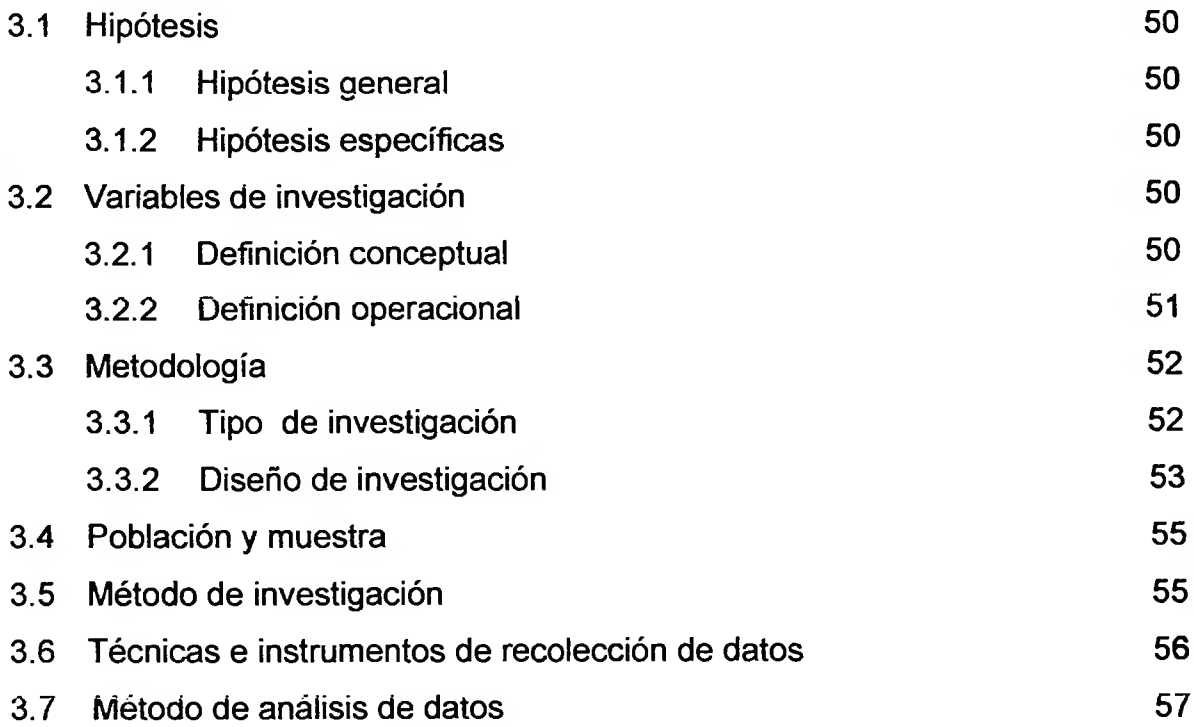

### **CAPÍTULO IV: RESULTADOS**

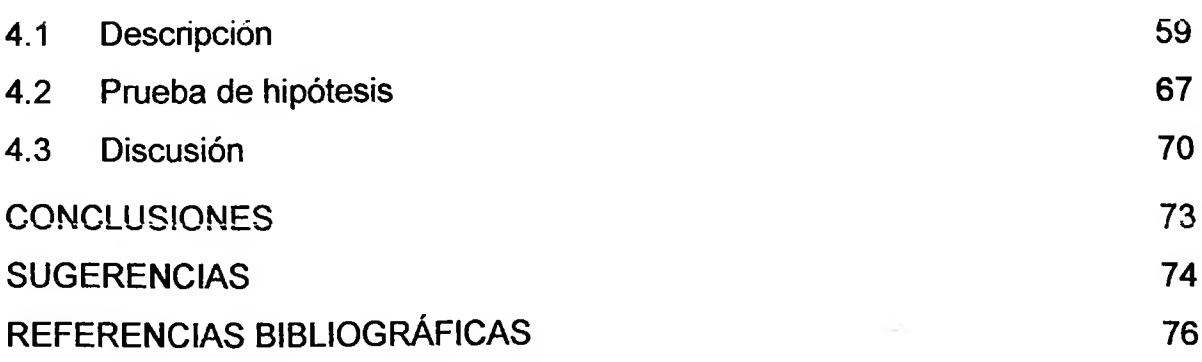

 $\mathcal{O}(\mathcal{O})$ 

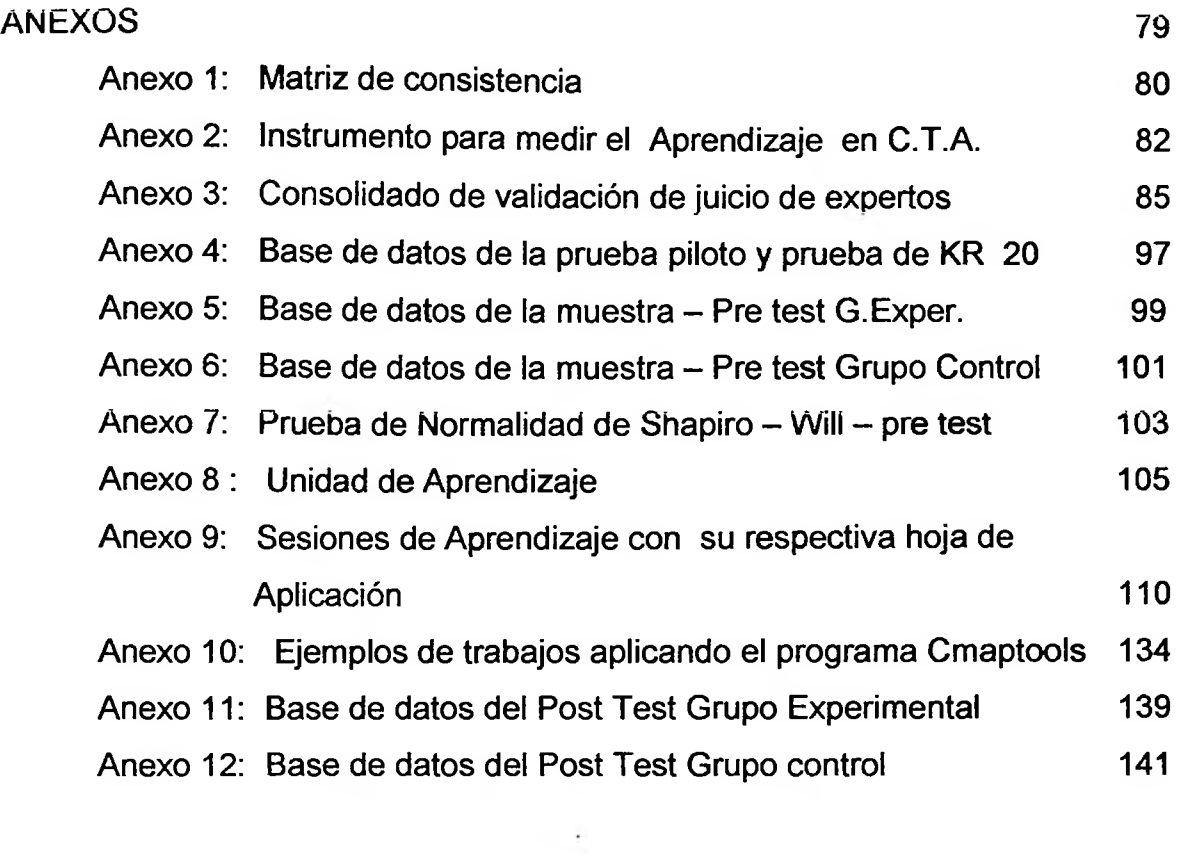

#### **LISTA DE TABLAS**

÷

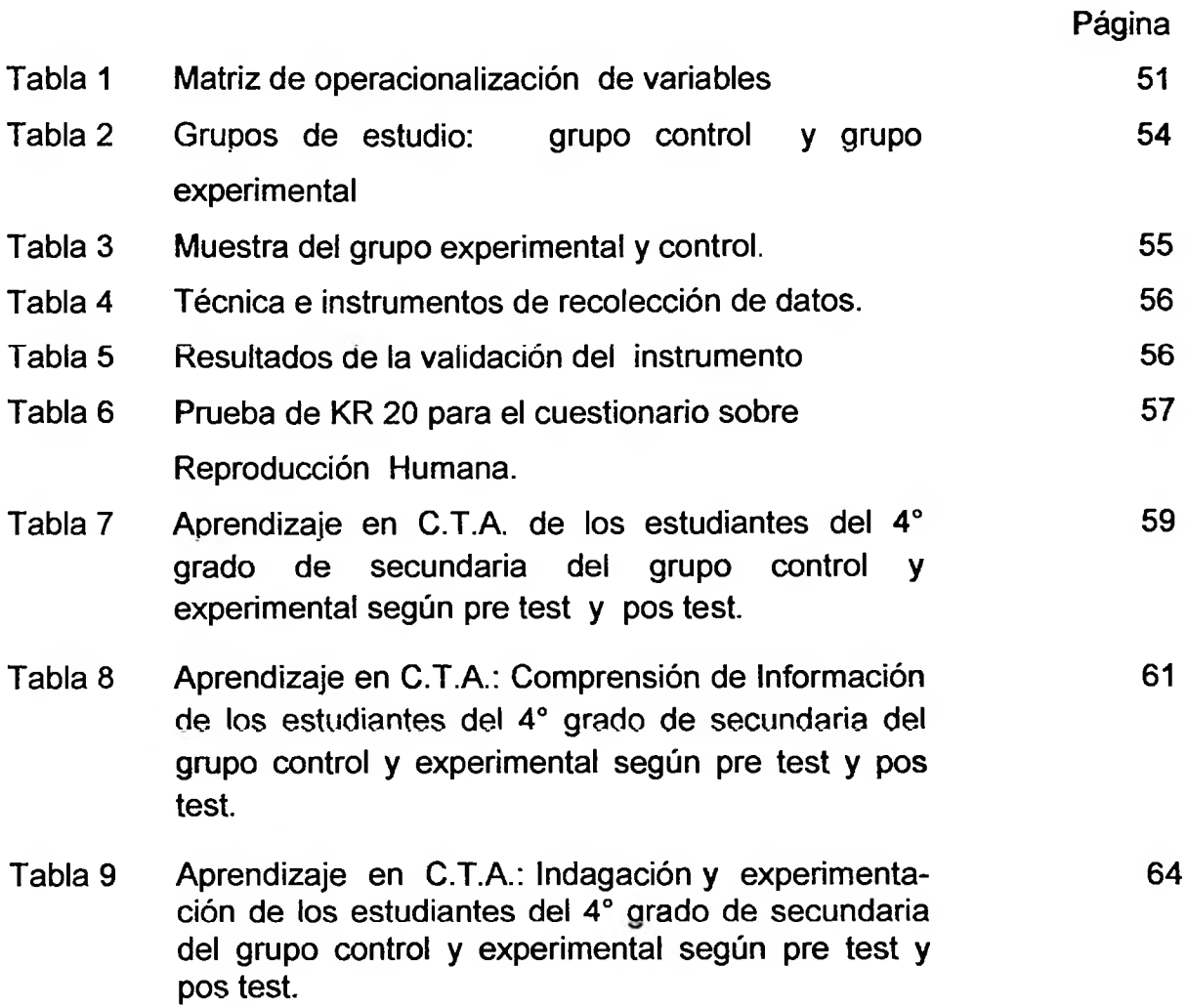

 $\sim$   $\sim$ 

### **LISTA DE FIGURAS**

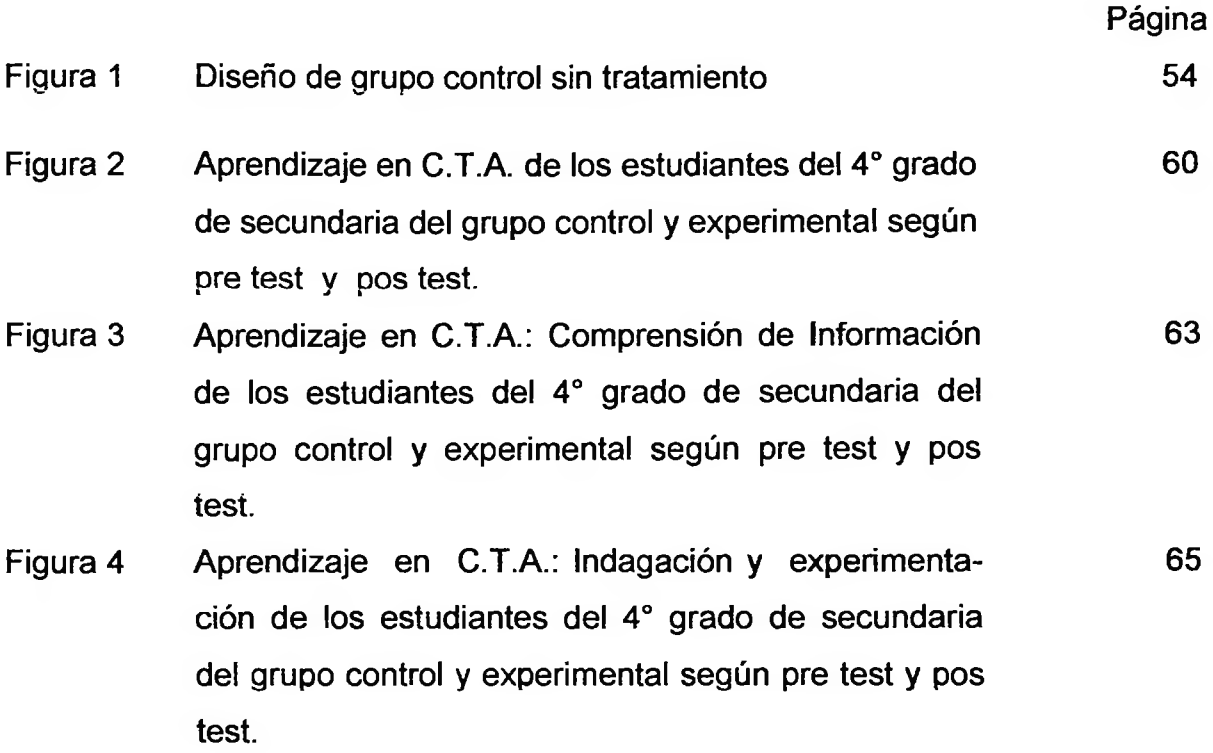

 $\alpha = \frac{1}{2} \sqrt{2}$ 

 $\sim 10^{-11}$ 

#### **RESUMEN**

La presenta investigación tuvo como objetivo determinar la influencia de la aplicación del programa Cmaptools en el aprendizaje del área de Ciencia Tecnología y Ambiente, en los alumnos de 4to año de Educación Secundaria de la "Institución Educativa Mateo Pumacahua", Chorrillos-2013.

La investigación realizada fue de enfoque cuantitativo, de tipo aplicada, de nivel o alcance explicativo, con un diseño experimental, de clase cuasi experimental. La población estuvo formada por 162 alumnos y la muestra fue no probabilística, intencional, conformada por 38 alumnos del grupo experimental y 38 alumnos del grupo control. Se usó una técnica de recopilación de datos: una encuesta que hizo uso como instrumento un cuestionario, que se aplicó a los alumnos de cuarto año de secundaria de la Institución Educativa, (pre test y post test).

El instrumento de recolección de datos fue validado por medio del juicio de expertos con un resultado de opinión de aplicabilidad y su confiabilidad mediante la prueba de KR 20, cuyo valor fue de 0,773.

Los resultados de esta investigación confirmaron que la hipótesis general acerca de la aplicación del programa Cmaptools para mejorar el aprendizaje en el área de Ciencia Tecnología y Ambiente era definitivamente real. De esto podemos afirmar que al aplicar el programa Cmaptools obtendremos un mejor aprendizaje en los alumnos.

**Palabras clave:** Mapas conceptuales, Cmaptools, aprendizaje, estrategias de aprendizaje, capacidades.

x

#### **ABSTRACT**

The aim of the investigation was determined by the influence of Cmaptools program implementation in learning in Science Technology and Environment area in  $4<sup>th</sup>$  grade students of Secondary level at "Matthew Pumacahua" – Chorrillos in 2013.

The investigation was done in a quantitative approach, applied explanatory with an experimental design, quasiexperimentai class. The population was 162 students and the sample was not random, intentional, 38 students for the experimental group and 38 students for the control group. We used a data collection technique: a survey instrument using for this a questionnaire, which was applied to fourth grade students of the Educational Institución (pre test and pos test).

The data collection instrument was validated through an experts judgment with an opinion result of applicability and reliability by testing KR 20, which value was 0.773.

The results of this investigation confirmed the general hypothesis about Cmaptools program implementation to improve learning in Science, Technology and Environment area was definitely real. From this research we can say that when we apply the Cmaptools program we get a better learning in our students.

Keywords: Concept maps, Cmaptools, learning, learning strategies, capabiíities.

хi